## Show current timestamp on the page

This simple user macro renders current timestamp on the page (please note that it uses server's time)

## Online demo

Sat May 18 09:30:26 EEST 2024

## User macro code

## @noparams
\$content.currentDate

## Full configuration

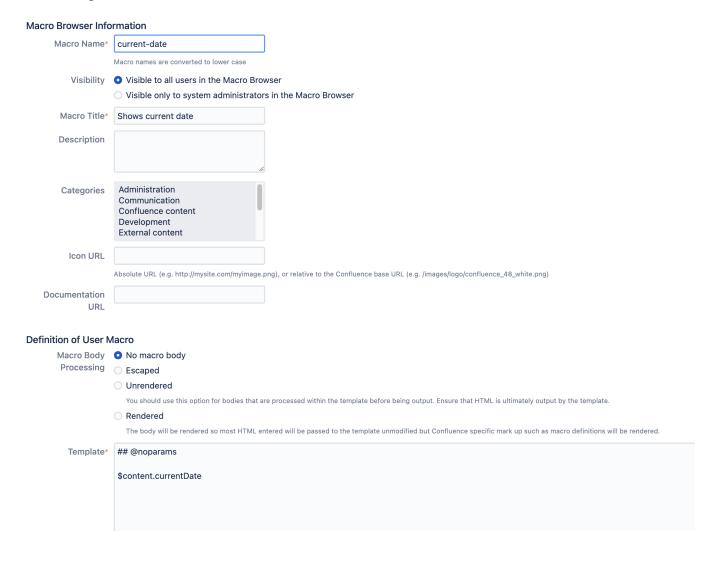

**(i)** 

Also you can extend this to print out date and time using formatting options you have configured in your Confluence and in user's timezone

\$action.dateFormatter.formatDateTime(\$content.currentDate)